### **Binary Search Tree (BST)**

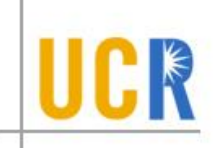

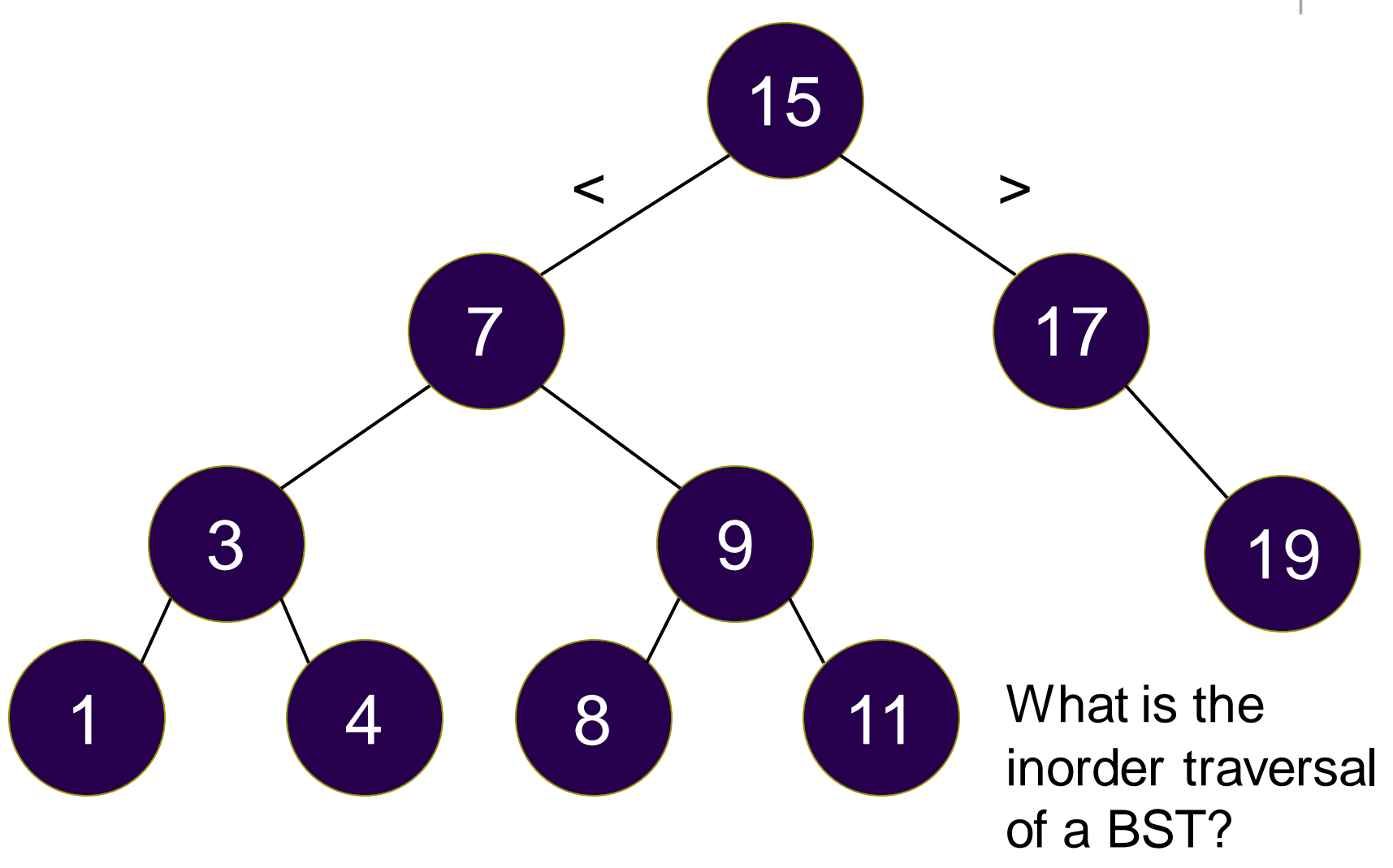

## **BST Definition**

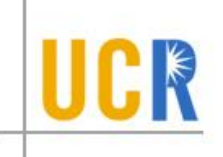

- **BST** is a binary tree
- **Each node stores a value from an ordered** domain, e.g., numbers or strings
- $\rightarrow$  The value of any node is  $\ge$  all values in the left subtree, and  $\leq$  all values in the right subtree

## **BST ADT**

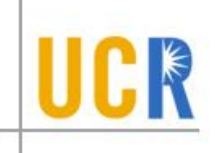

- **Initialize() Initializes an empty BST**
- $\rightarrow$  Find(x) Searches for x in the tree and returns true or false
- Insert(x) Inserts the value x into the BST
- $\rightarrow$  Delete(x) Deletes the value x from the tree if it is in the tree
- $\rightarrow$  FindMin() Returns the minimum value in the tree without deleting it
- $\rightarrow$  FindMax() Returns the maximum value in the tree without deleting it

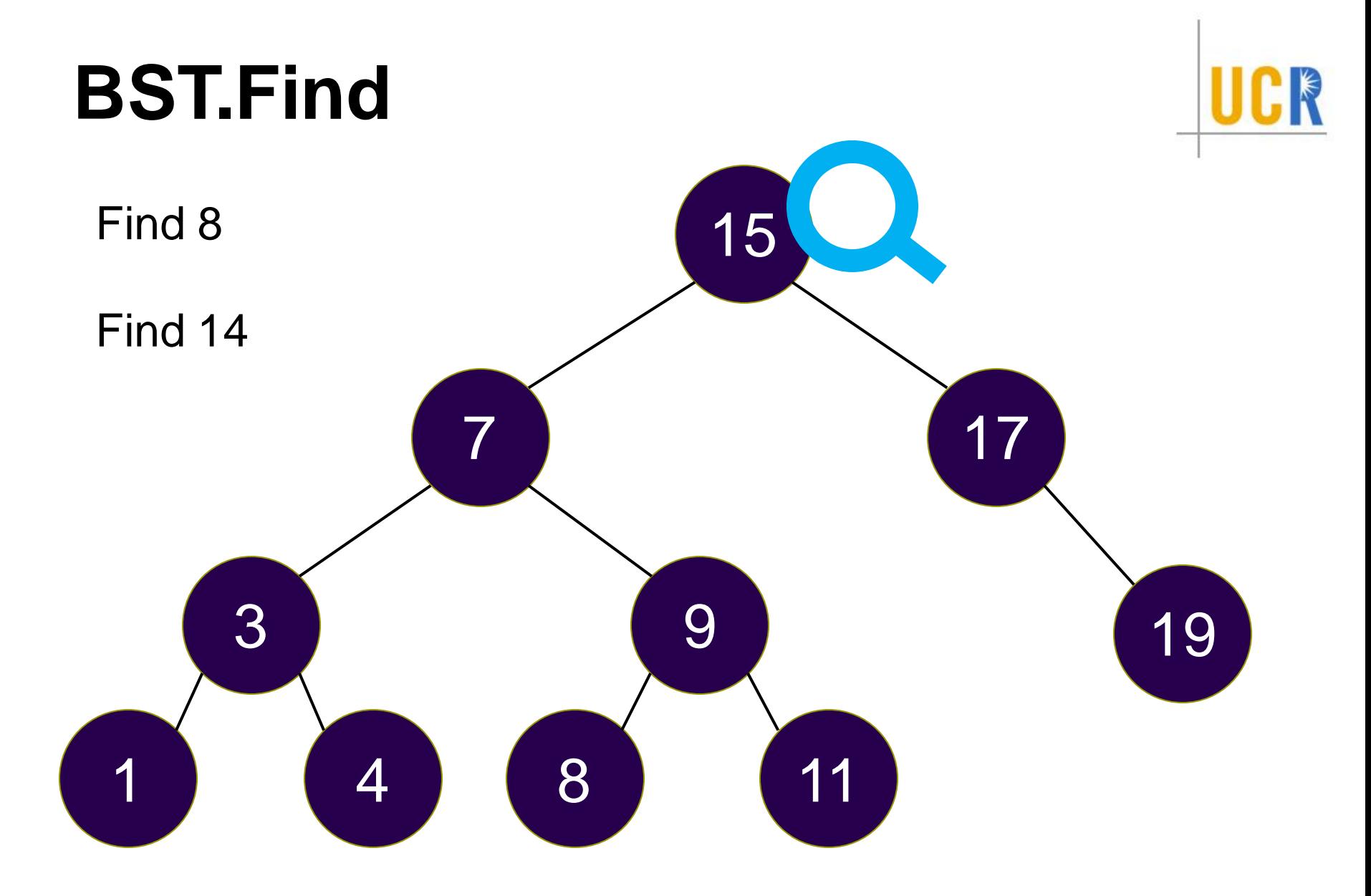

### **BST.Find**

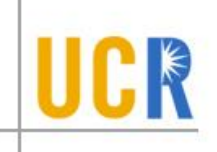

**bool** find(Node\* node, T x) {  $if (node == null)$ **return false**; **if**  $(x == node.value)$ **return true**; **if**  $(x < \text{node.value})$ find(node. $\_\_\_\prime$  x); **if**  $(x > node.value)$ find(node.\_\_\_\_, x); }

### **BST.Find**

**bool** find(Node\* node, T x) { **if** (node  $==$  null) **return false**; **if**  $(x == node.value)$ **return true**; **if** (x < node.value) find(node.left, x); **if**  $(x > node.value)$ find(node.right, x); }

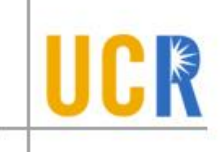

FindMin() FindMax()

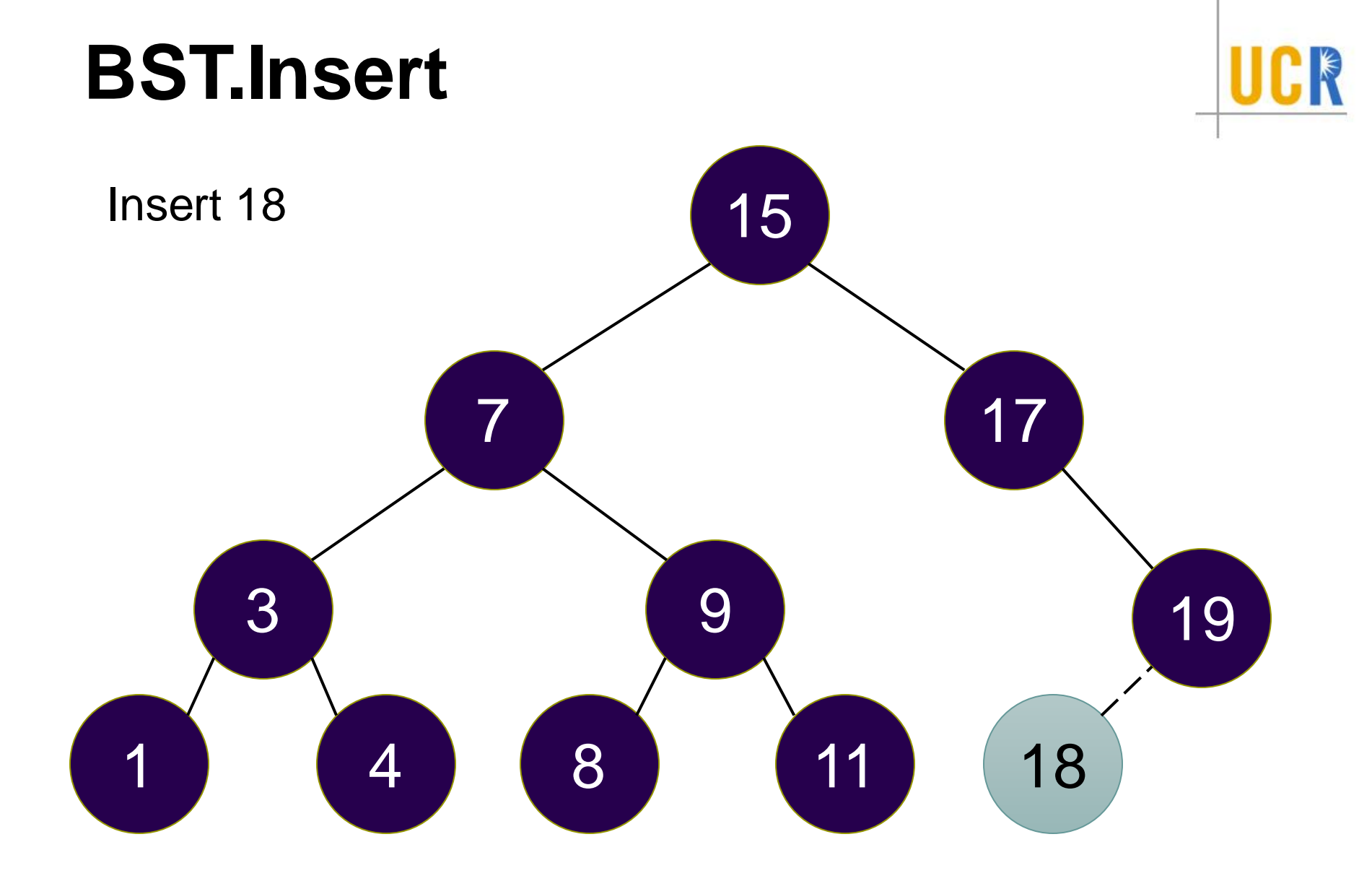

#### 

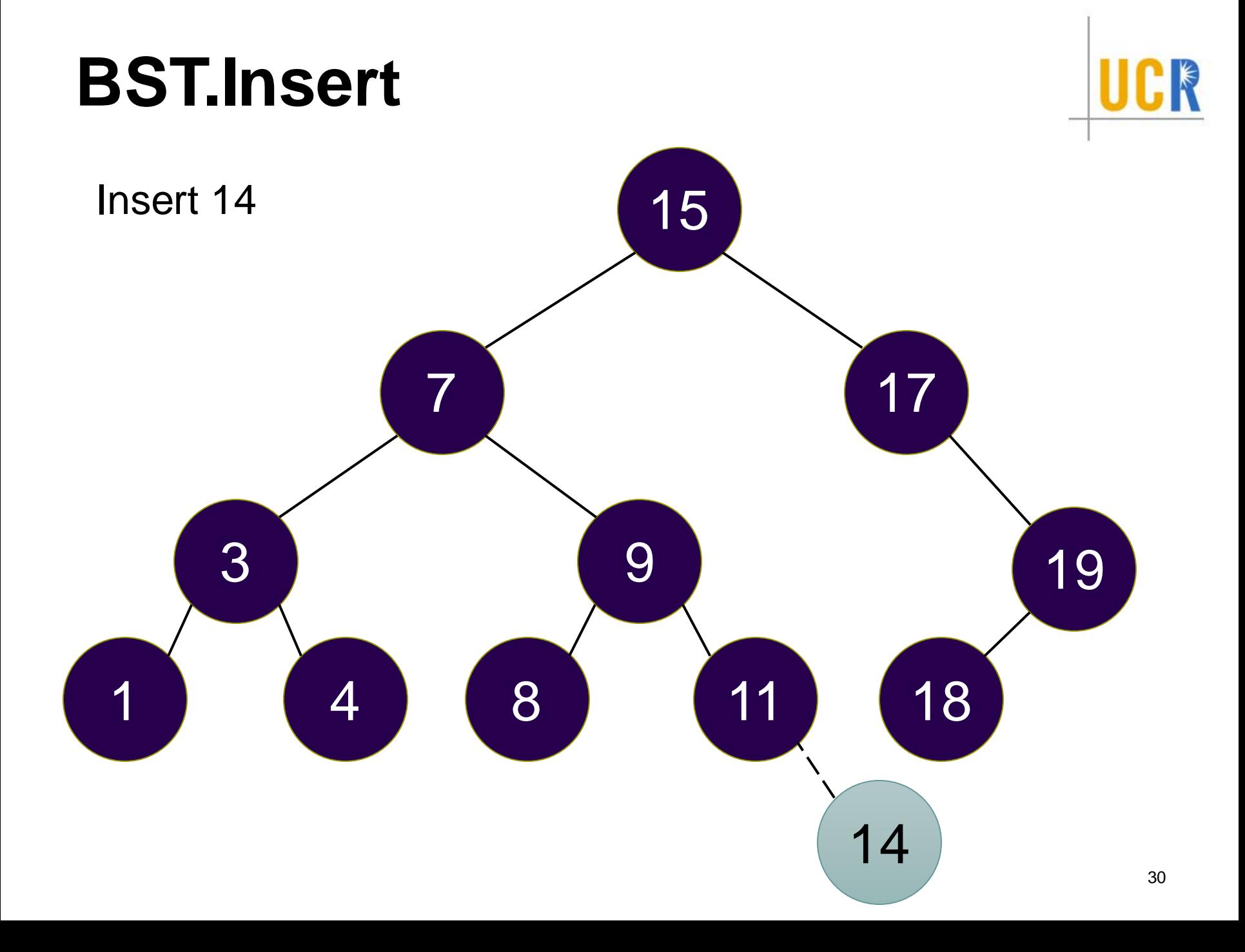

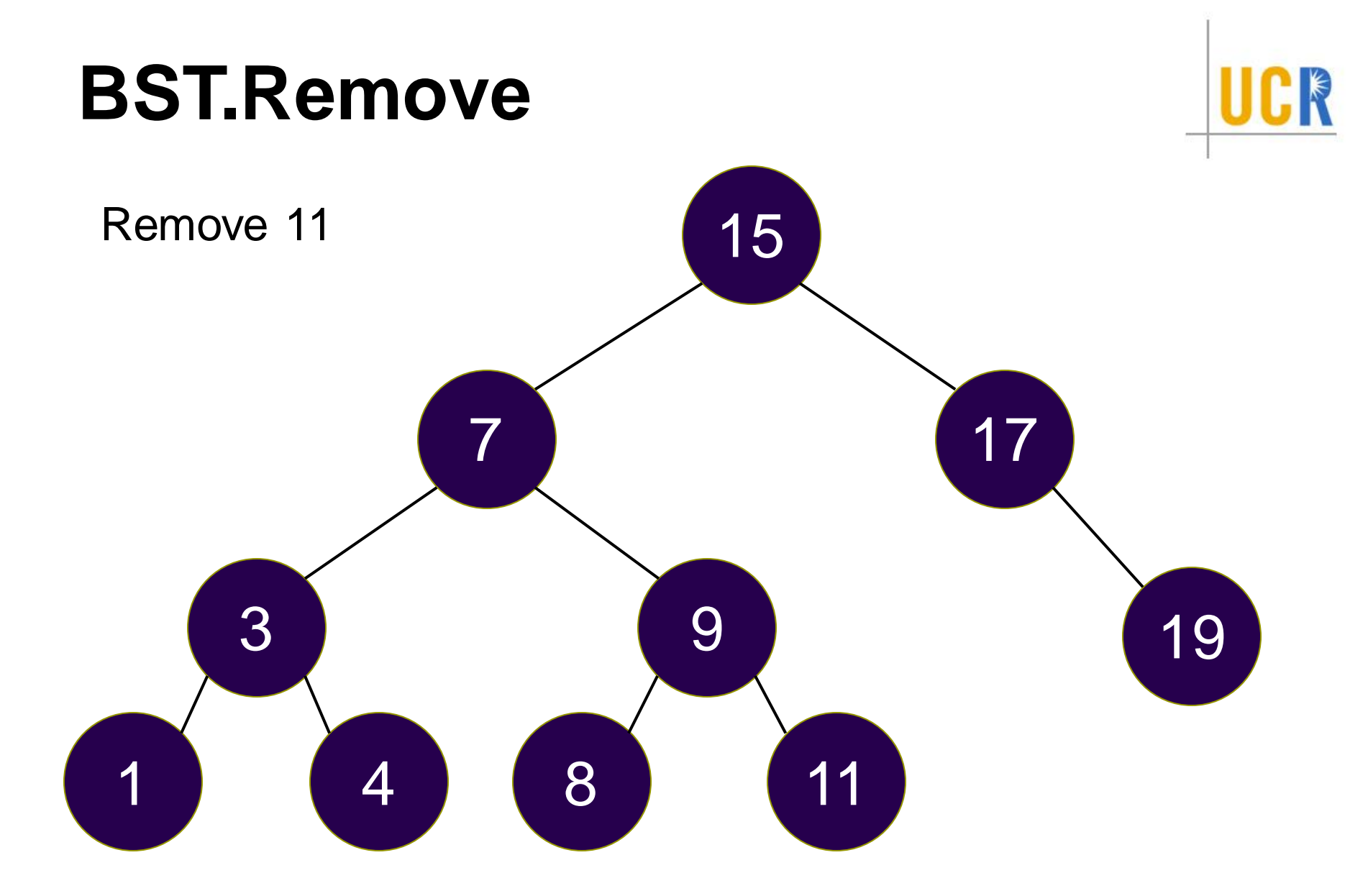

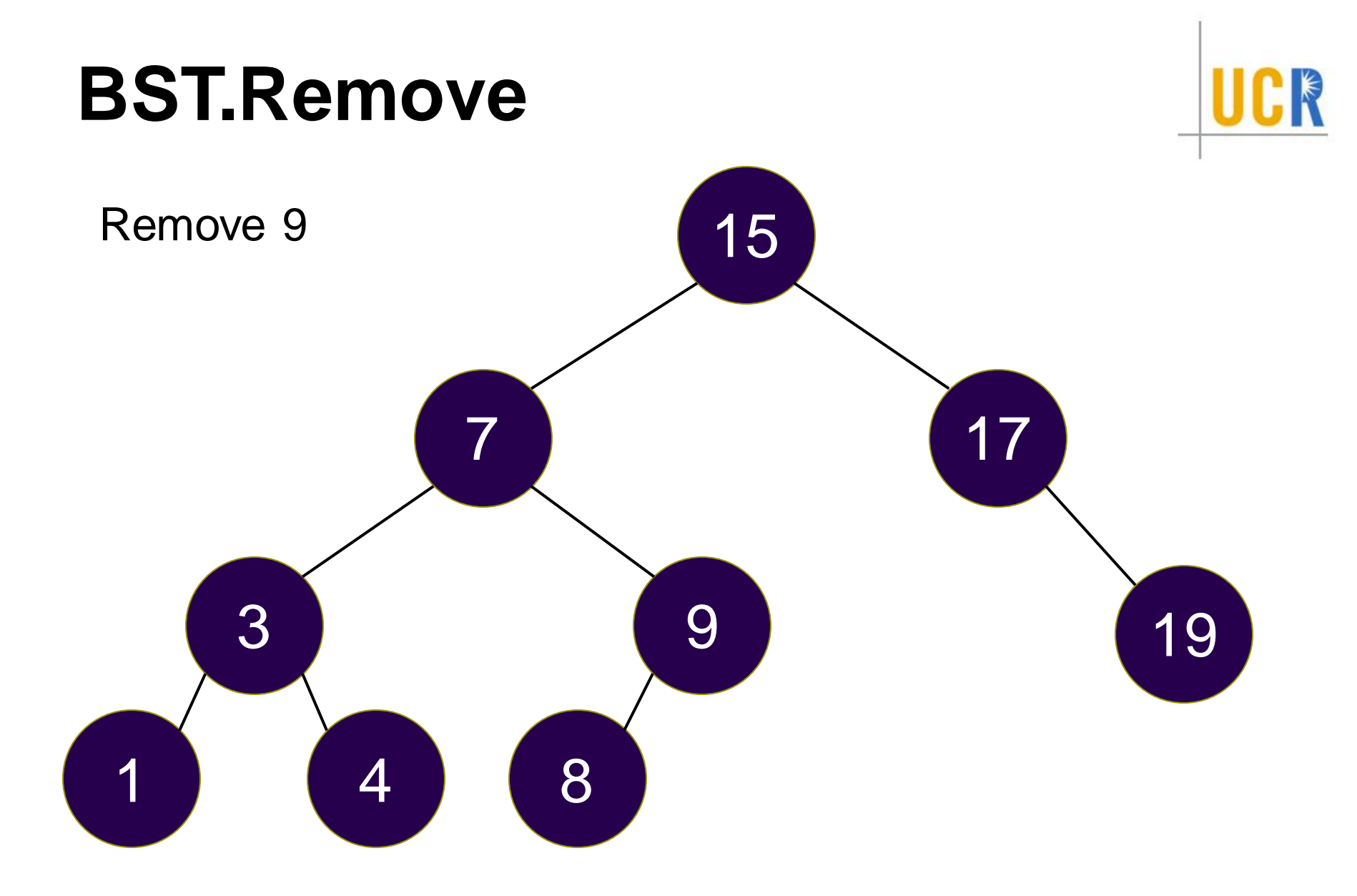

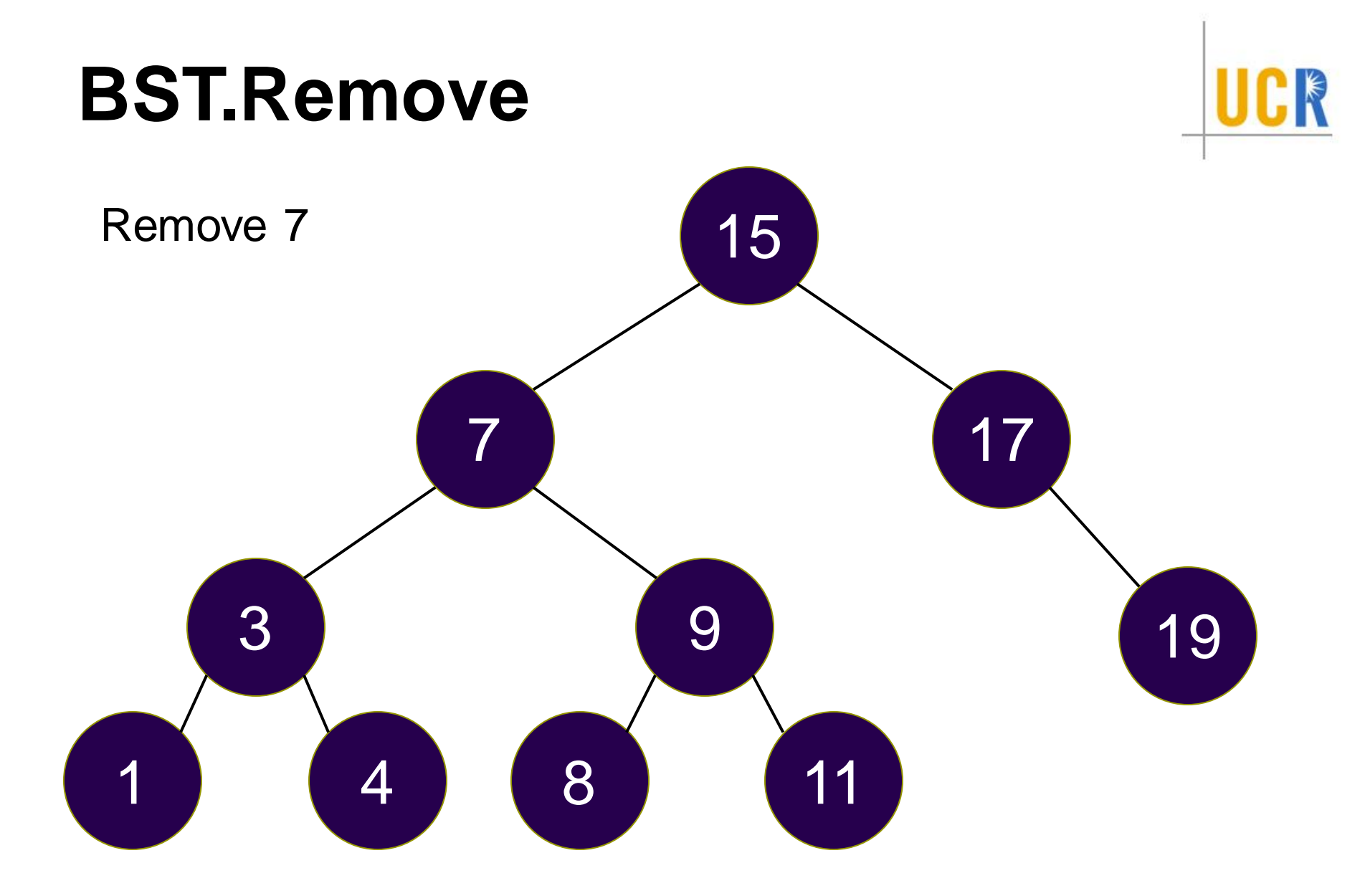

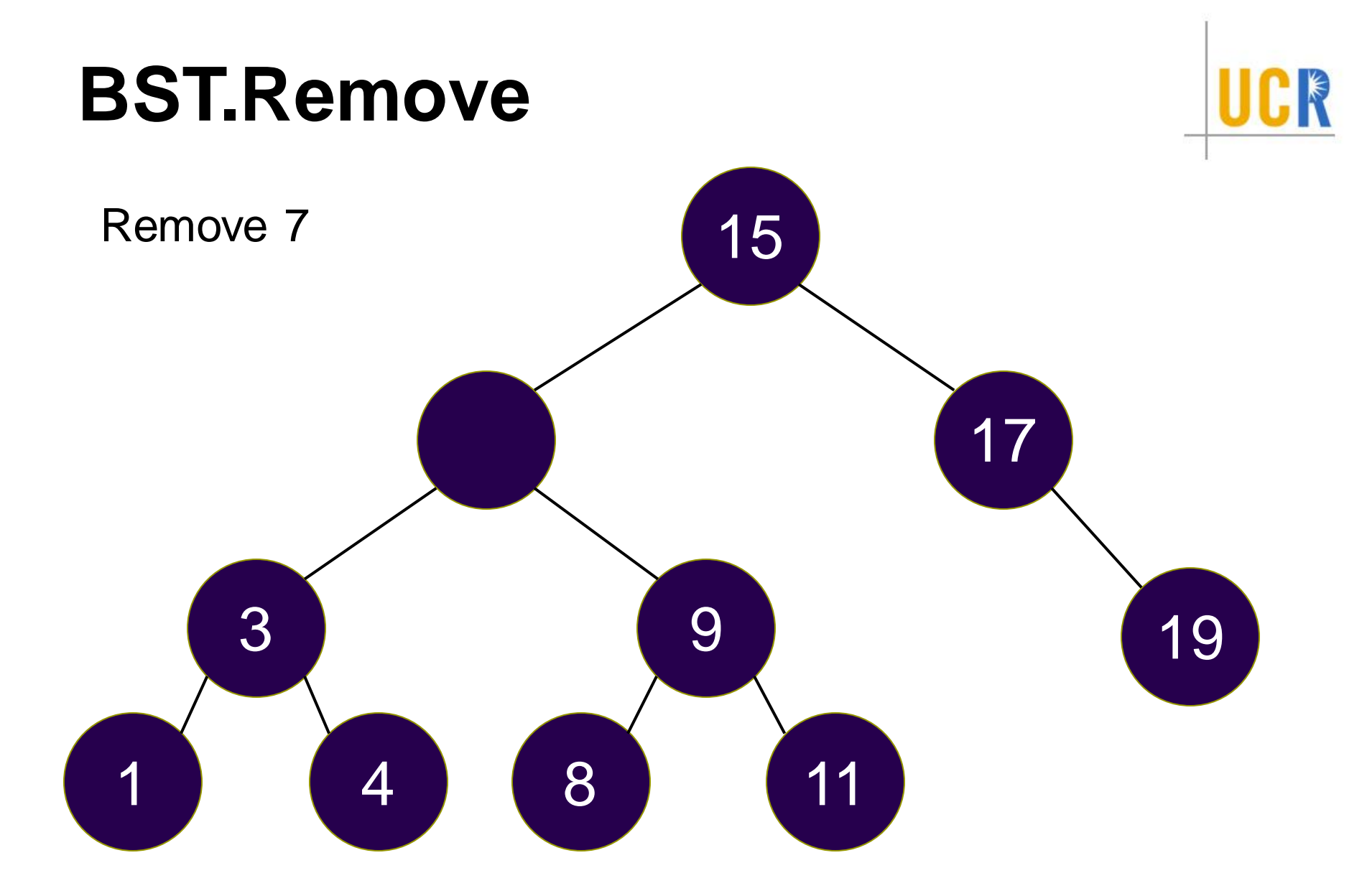

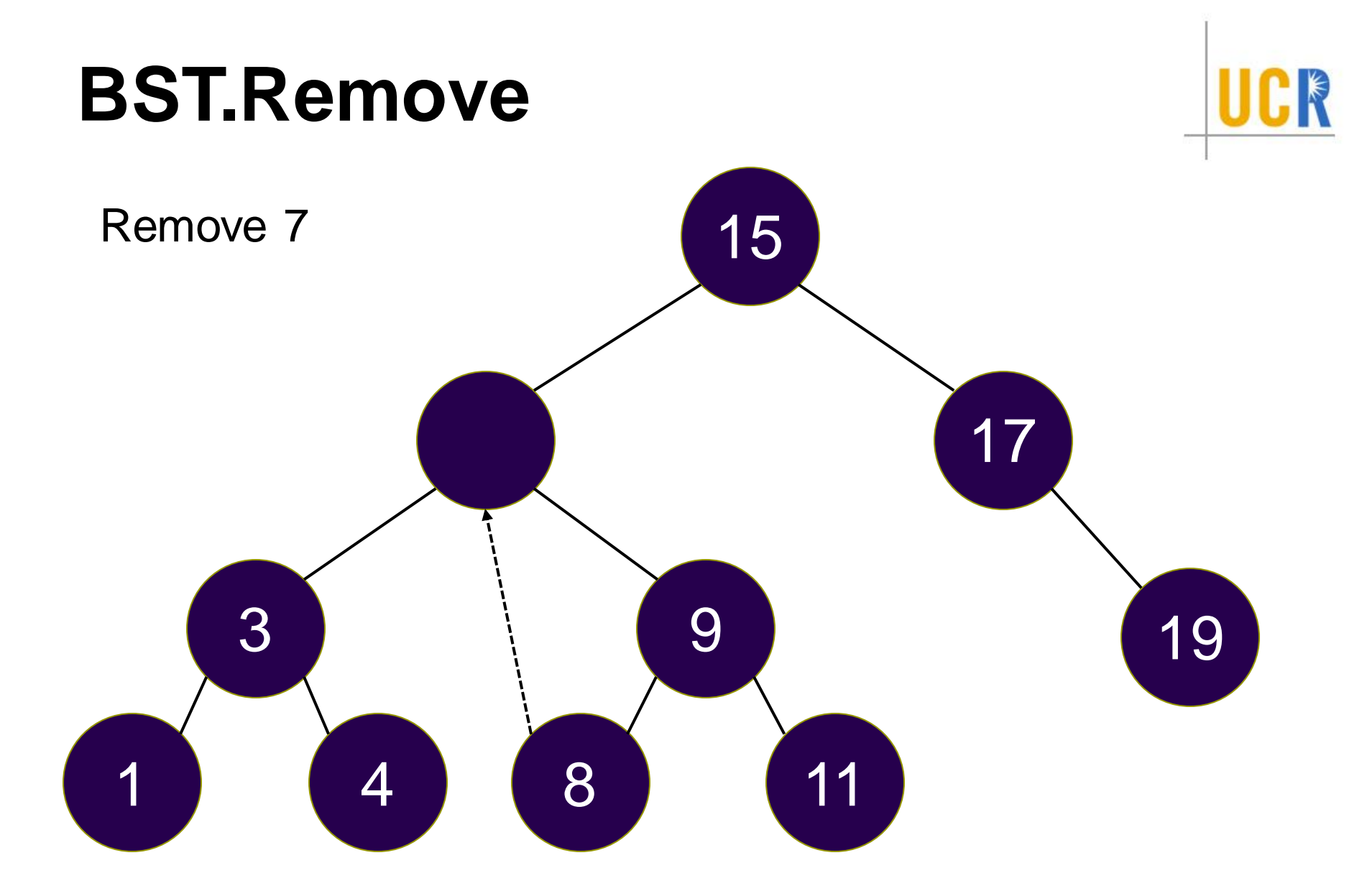

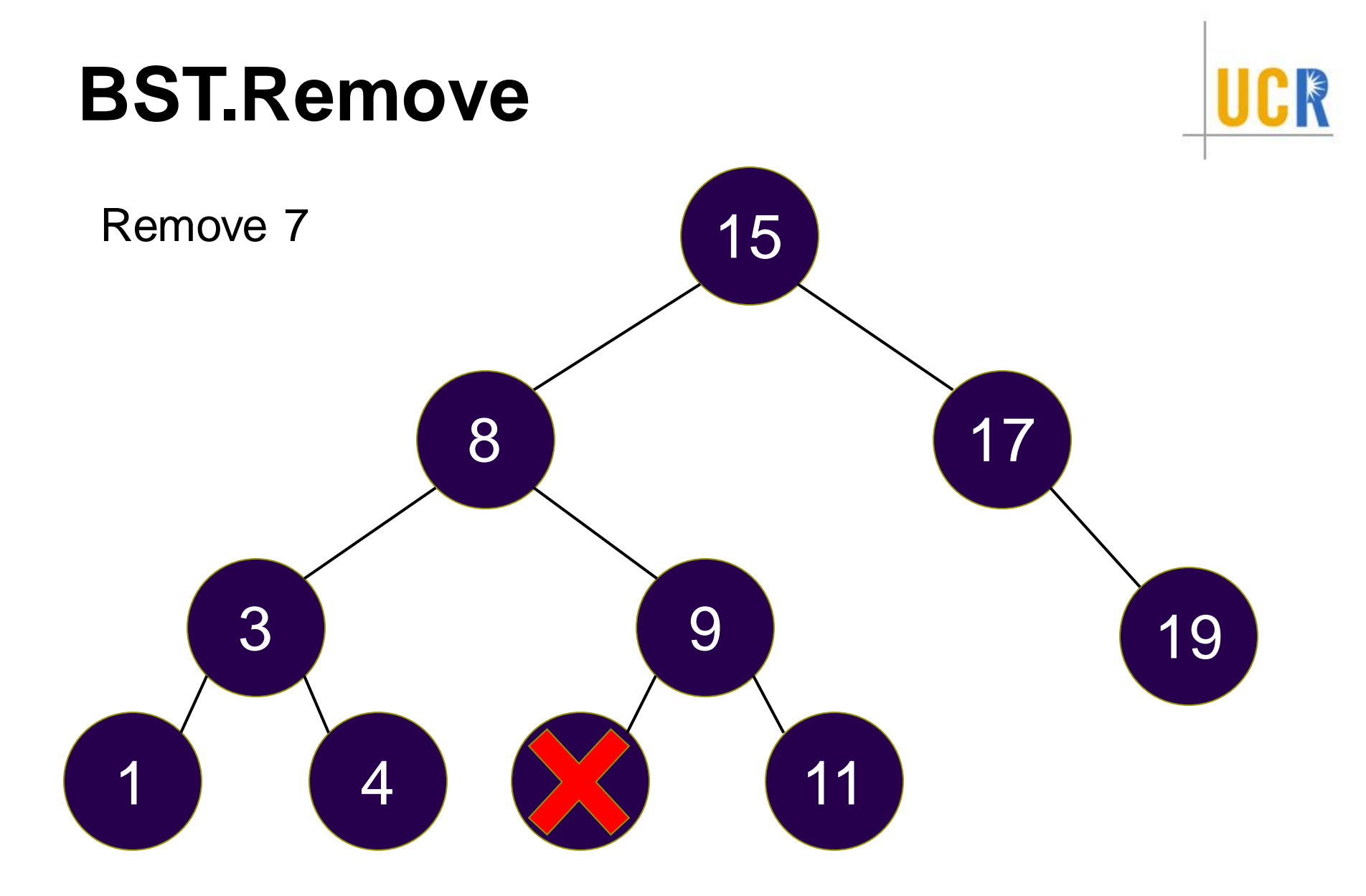

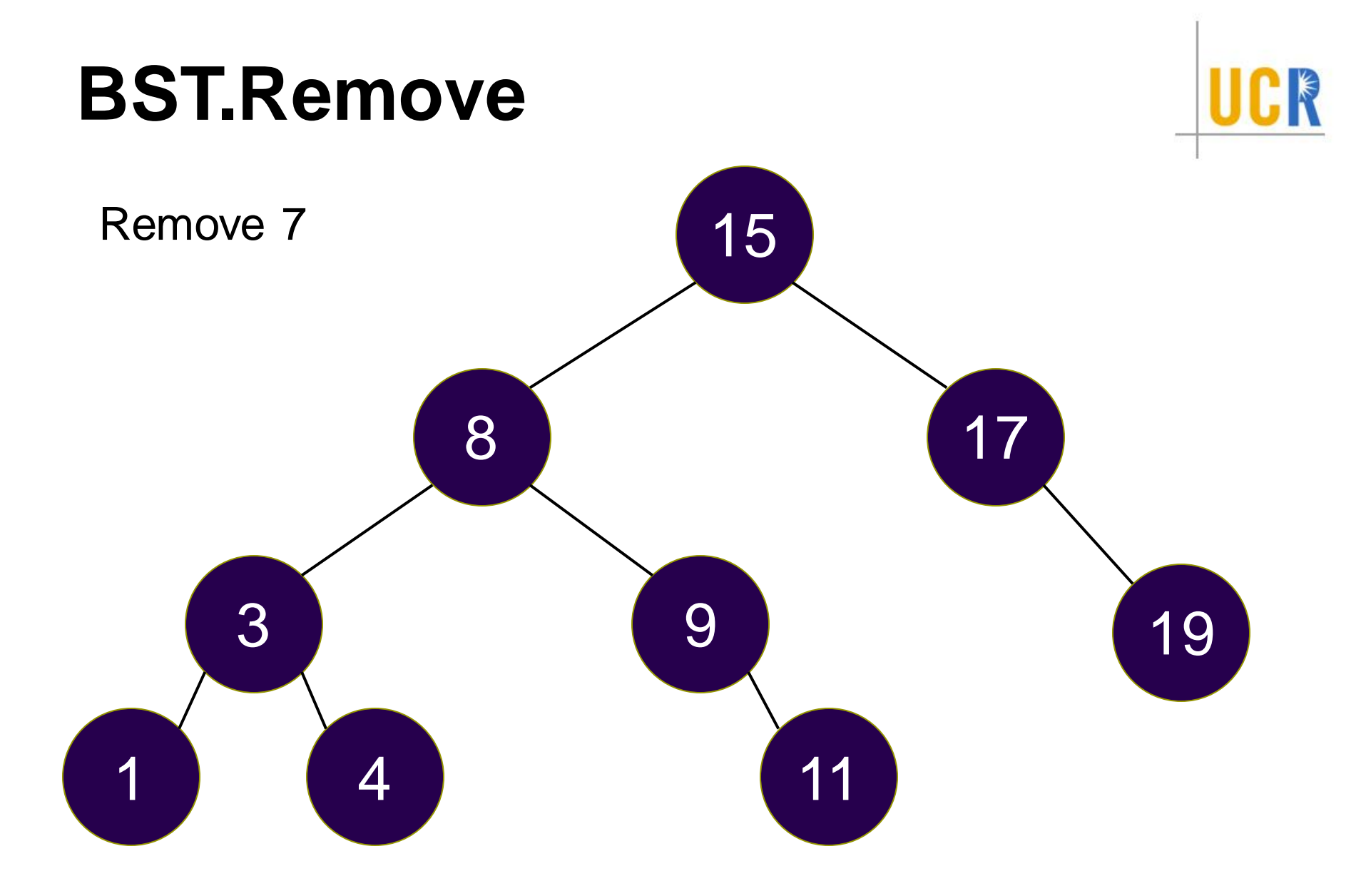

# **Analysis of BST Algorithms**

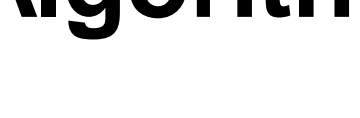

- **> Operations:** 
	- Find  $\blacktriangleright$
	- Insert  $\blacktriangleright$
	- FindMin  $\blacktriangleright$
	- FindMax  $\blacktriangleright$
	- **Delete**  $\blacktriangleright$
- All O(h) where h is the height of the tree
- $\rightarrow$  h = O(n) (worst case)
- $\rightarrow$  h =  $\Omega$ (log n) (best case)
- **How to guarantee O(log n) performance?**